# **SỬ DỤNG THÍ NGHIỆM ẢO ĐỂ KIỂM TRA, ĐÁNH GIÁ TRONG DẠY HỌC CHỦ ĐỀ "CẢM ỨNG Ở THỰC VẬT" CẤP TRUNG HỌC PHỔ THÔNG**

**Trịnh Đông Thư<sup>1</sup>** , **Nguyễn Đức Hải 2 , Hà Văn Dũng3,+**

#### **Article history**

Received: 03/01/2023 Accepted: 12/02/2023 Published: 20/02/2023

#### **Keywords**

Virtual experiment, testing and evaluation, plants perception, evaluation process

1 Trường Đại học Sư phạm - Đại học Huế;

2 Trường THPT A Túc, huyện Hướng Hóa, tỉnh Quảng Trị;

*+Tác giả liên hệ ● Email: dung.bio.sphn.th@gmail.com*

## **ABSTRACT**

Competency-based education requires synchronous innovation from content, methods to testing and assessment. Experiments have long been considered an effective and characteristic teaching method of the Biology subject. One of the types of experiments with many preeminent and suitable features for testing and assessment is the virtual experiment. This study proposes the process of using virtual experiments in testing and evaluating; and illustrates the process with an example in teaching the topic "Plant Perception" at high school level under the 2018 General Education Curriculum for Biology. The research results would serve as a reference for practical application to testing and assessment in teaching different Biological topics in the General Education Curriculum for Biology in particular, and natural sciences subjects in general in the current context.

#### **1. Mở đầu**

Cùng với sự phát triển của công nghệ số thì quá trình dạy học cũng được kế thừa từ những thành quả nghiên cứu của nguồn tài nguyên số mang lại. Có thể nói, đây là nguồn tài nguyên khá phong phú có thể khai thác và ứng dụng vào quá trình dạy học, trong đó có thí nghiệm ảo (TNA). Tuy nhiên, hiện nay việc vận dụng và kế thừa các kết quả nghiên cứu để đưa vào dạy học ở phổ thông vẫn đang còn rất hạn chế. Một trong các hướng vận dụng ít được khai thác đó là kiểm tra, đánh giá (KTĐG). Khai thác tính ưu việt của TNA trong KTĐG có thể kể đến như: hình ảnh của TNA là phương tiện trực quan, thông qua TNA kiến thức của bài học được củng cố, TNA minh họa và bổ sung cho nguồn tài liệu học tập (sách giáo khoa). Đây chính là ưu điểm mà TNA thể hiện được trong KTĐG (Trịnh Đông Thư, 2022). Tính khả thi của việc KTĐG bằng TNA đã được kiểm chứng ở các trường học, bậc học của nhiều quốc gia trên thế giới, trong đó phải kể đến như: Trường Đại học Stanford, Trường Đại học Johns Hopkins (Mỹ), Trường Đại học Moroccan (Tây Ban Nha), Trường Đại học Victoria (Australia), Trường Đại học Gazi (Thổ Nhĩ Kỳ), Trường Đại học Birzeit (Palestine)…(Maldarelli et al., 2009; El Kharki et al., 2021; Shin, 2003; Hamed & Aljanazrah, 2020; Quiroga & Choate, 2019; Sarıoğlu & Girgin, 2020). Như vậy, kết hợp các tính năng của TNA và kế thừa kết quả từ những nghiên cứu trên thế giới cũng như trong nước thì việc khai thác và sử dụng TNA là một hướng đi phù hợp và mang lại hiệu quả trong KTĐG.

Bài báo trình bày khái niệm, vị trí và vai trò của TNA trong KTĐG; đề xuất quy trình sử dụng TNA trong KTĐG và ví dụ minh họa cụ thể trong dạy học chủ đề "Cảm ứng ở thực vật" cấp THPT thuộc Chương trình giáo dục phổ thông môn Sinh học 2018.

#### **2. Kết quả nghiên cứu**

# *2.1. Khái niệm, vị trí và vai trò của thí nghiệm ảo trong kiểm tra, đánh giá*

#### *2.1.1. Khái niệm thí nghiệm ảo*

Nghiên cứu về dạy học Hóa học, Vũ Thị Thu Hoài và Vũ Thu Trang (2020) cho rằng, thí nghiệm hóa học ảo có thể được hiểu như việc mô phỏng thí nghiệm thực tế để kiểm nghiệm lại lí thuyết hoặc làm minh họa rõ hơn một quá trình công nghệ. Ưu điểm của TNA là có thể giả lập những tình huống, điều kiện tới hạn hay mô phỏng các hiện tượng và tình huống khó thực hiện trong thế giới thực, từ đó giúp người học hiểu rõ bản chất của vấn đề. Nhờ vậy, thí nghiệm hóa học ảo kích thích niềm đam mê khoa học và tìm tòi khám phá cái mới của HS.

Trên cơ sở tổng hợp nghiên cứu của Xiaoming và Zhuo (2017), Wang (2018), Hamed và Aljanazrah (2020) về khái niệm TNA, một cách khái quát hơn, chúng tôi cho rằng, TNA là tập hợp các tài nguyên số đa phương tiện dưới hình thức đối tượng học tập, nhằm số hóa các hiện tượng vật lí, hóa học, sinh học... xảy ra trong tự nhiên hay trong

<sup>3</sup> Tạp chí Giáo dục - Bộ Giáo dục và Đào tạo

phòng thí nghiệm, có đặc điểm là tính năng tương tác cao, giao diện thân thiện với người sử dụng và có thể ghi lại trạng thái của những quá trình, điều kiện tới hạn khó xảy ra trong tự nhiên hay khó thu được trong điều kiện phòng thí nghiệm truyền thống.

#### *2.1.2. Vị trí và vai trò của thí nghiệm ảo trong kiểm tra, đánh giá*

Trong KTĐG, TNA thể hiện có vị trí sau: (1) TNA cùng với bài giảng điện tử giúp áp dụng được cả ba yếu tố giáo dục hiện đại trong phần mềm dạy học là: "Học + Thực hành + KTĐG". Trong các nguồn tài nguyên để tham khảo về TNA (các trang website, kênh youtube…), một số thí nghiệm đã có sẵn các tệp PowerPoint slide show, một số phần mềm còn có cả hệ thống câu hỏi và cách cho điểm đã được soạn thảo nên rất thuận tiện cho việc sử dụng để KTĐG; (2) Hệ thống TNA được khai thác từ nguồn tài nguyên số là khá phong phú. Vì vậy, tuỳ thuộc vào mục đích KTĐG để người dạy chọn lựa chủ đề, trình độ người học, hình ảnh, độ khó, số lượng câu hỏi... sao cho mang lại hiệu quả trong việc KTĐG (Trịnh Đông Thư, 2022); (3) TNA có giao diện đẹp, hình ảnh rõ ràng và kết quả có độ chính xác đến mức tuyệt đối nên đảm bảo tính khoa học trong KTĐG; (4) TNA có thể minh hoạ các quá trình diễn ra thời gian dài trong vài phút (hoặc ít hơn) hay kéo dài các hiện tượng xảy ra trong thời gian rất ngắn để dễ dàng hơn cho việc quan sát.

Trong KTĐG, TNA có vai trò: (1) Sử dụng TNA trong KTĐG chính là sự kết hợp hiệu quả trong việc kết nối giữa kiến thức đã học và kĩ năng vận dụng để giải thích các hiện tượng, quá trình trong thực tiễn cuộc sống. Hình thức đánh giá này nhằm góp phần phát triển năng lực giải quyết vấn đề cho HS (Quiroga & Choate, 2019); (2) Sử dụng TNA trong KTĐG sẽ khống chế được thời gian làm bài của HS, mỗi câu hỏi trong bài được ấn định thời gian cụ thể, sau đó tiếp tục câu hỏi khác cho đến kết thúc bài nên hạn chế được các nguồn hỗ trợ khác; đặc biệt, đối với hình thức dạy học trực tuyến. Từ đó, giúp cho việc đánh giá HS một cách chính xác tối đa đến mức có thể (Huo & Yue, 2021); (3) TNA trong KTĐG sử dụng chiến lược giáo dục "Gợi ý - Đối đầu - Giải quyết". Gợi ý được thể hiện thông qua TNA, HS độc lập trong tư duy và sau đó đưa ra lập luận để giải quyết vấn đề. KTĐG bằng TNA được phản hồi là khó hơn so với các câu hỏi bài tập dạng văn bản (Winkelmann et al., 2017).

# *2.2. Quy trình sử dụng thí nghiệm ảo để kiểm tra, đánh giá trong dạy học*

Quy trình sử dụng TNA để KTĐG bao gồm 4 bước như sau (Trịnh Đông Thư, 2021, 2022):

*- Bước 1. Phân tích chương trình môn học, chủ đề, bài học và yêu cầu cần đạt liên quan đến nội dung KTĐG:*  Trong bước này, GV cần phân tích chương trình và nội dung môn học, chủ đề hoặc bài học; đặc biệt là yêu cầu cần đạt mà nội dung KTĐG muốn hướng đến. Từ đó, xác định mục tiêu, nội dung, phương thức KTĐG khi sử dụng TNA.

*- Bước 2. Tìm kiếm nguồn tư liệu liên quan đến TNA để xây dựng công cụ KTĐG:* Bước này khuyến khích người sử dụng khai thác nguồn tài nguyên TNA với từ khóa bằng tiếng Anh. Có thể là tài nguyên số đã được thiết kế sẵn hay cũng có thể là nguồn tài nguyên tư liệu học tập đáng tin cậy liên quan đến nội dung kiến thức cần KTĐG. Căn cứ vào yêu cầu cần đạt của nội dung đánh giá để có sự chọn lựa nguồn tư liệu tương thích và phù hợp.

*- Bước 3. Gia công các TNA:* Trong bước này, TNA được gia công bằng một số thao tác như: (1) Cắt, nối phim; (2) GV phân tích TNA và xác định mốc thời gian cần thiết để KTĐG; (3) Sử dụng phần mềm Paint để xử lí hình ảnh; (4) Thiết kế các câu hỏi (bài tập) đưa vào TNA; (5) Sử dụng phần mềm Filmora để nối các câu hỏi vào TNA và xuất TNA sau khi đã xử lí tạo nên bộ công cụ KTĐG bằng các hình ảnh.

*- Bước 4. Hoàn chỉnh công cụ và tổ chức KTĐG:* GV tiếp tục chỉnh sửa và hoàn thiện bộ công cụ KTĐG bằng TNA, sau đó tiến hành KTĐG. Các câu hỏi đã được xác định thời gian cụ thể theo diễn biến của TNA. Các câu hỏi xuất hiện trên nền TNA theo trình tự đã sắp xếp, câu hỏi tiếp theo được tiếp nối sau khi đã thực hiện xong câu hỏi trước đó cho đến câu hỏi cuối cùng. HS điền đáp án đã chọn lên các phiếu trắc nghiệm mà GV in sẵn. GV thu phiếu và chấm điểm.

## *2.3. Ví dụ minh họa quy trình sử dụng thí nghiệm để kiểm tra, đánh giá trong dạy học*

Sau đây là minh họa quy trình sử dụng TNA để KTĐG trong dạy học chủ đề "Cảm ứng ở thực vật" cấp THPT thuộc Chương trình giáo dục phổ thông môn Sinh học 2018.

*- Bước 1. Phân tích chương trình môn học, chủ đề, bài học và yêu cầu cần đạt liên quan đến nội dung cần KTĐG:*  Trên cơ sở phân tích chương trình, nội dung chủ đề "Cảm ứng ở thực vật", GV xác định các yêu cầu cần đạt như sau: + Nêu được khái niệm cảm ứng ở thực vật; + Trình bày được đặc điểm và cơ chế cảm ứng ở thực vật; + Nêu được một số hình thức biểu hiện của cảm ứng ở thực vật: vận động hướng động và vận động cảm ứng; + Vận dụng được hiểu biết về cảm ứng ở thực vật để giải thích một số hiện tượng trong thực tiễn; + Thực hành quan sát được hiện tượng cảm ứng ở một số loài cây; + Thực hiện được thí nghiệm về cảm ứng ở một số loài cây (Bộ GD-ĐT, 2018). **VJE** Tạp chí Giáo dục (2023), 23(4), 14-18

Trong bài KTĐG quá trình, nội dung kiểm tra cụ thể là: Một số hình thức biểu hiện của cảm ứng ở thực vật với hình thức đánh giá bằng hệ thống câu hỏi trắc nghiệm.

*- Bước 2. Tìm kiếm nguồn tư liệu liên quan đến TNA để xây dựng công cụ KTĐG*: Trong quá trình tìm kiếm tư liệu, cần chọn lựa các TNA phù hợp với nội dung và yêu cầu KTĐG. Ví dụ: Kiến thức KTĐG là "Vân động hướng đông" thì cần xác định từ khoá liên quan và thực hiện theo tiến trình sau: (1) Nhập từ khoá "Phototropism" để tìm kiếm. Có khá nhiều kết quả để chọn lựa và TNA được tuyển chọn như hình 1; (2) Nhập từ khoá "Geotropism" để tìm kiếm. Tiếp tục chọn lựa và TNA được tuyển chọn như hình 2; (3) Sau đó tải xuống và lưu về máy để tiếp tục xử lí.

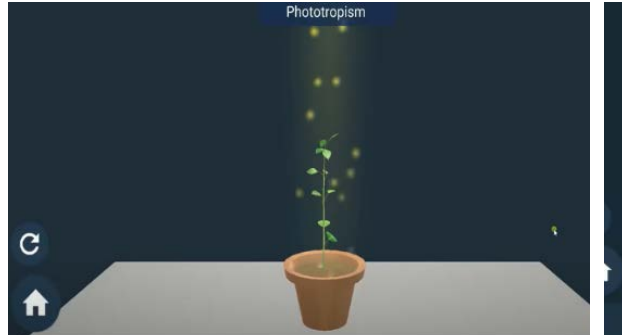

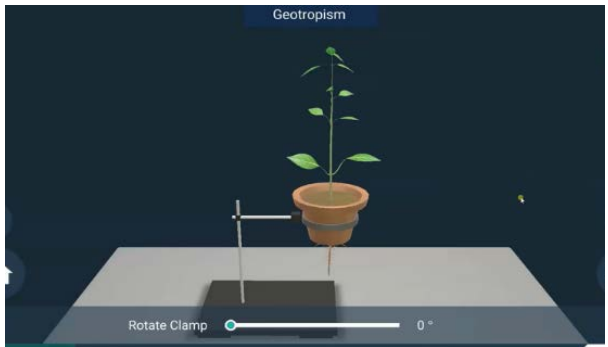

*Hình 1. TNA tính hướng sáng (nguồn: https://youtu.be/Oh8HsuQBUc)*

*Hình 2. TNA tính hướng trọng lực (nguồn: https://youtu.be/QnGfKo72ykw)*

*- Bước 3. Gia công các TNA:* Trong bước này, TNA được gia công theo tiến trình như sau: (1) Phân tích nội dung của TNA và xác định các diễn biến của TNA để đặt câu hỏi. Cụ thể: đối với TNA tính hướng sáng (hình 1) dừng lại tại giây thứ: 08, 15, 26, 32, 42, 50 (tương ứng câu hỏi 1, 2, 3, 4, 5, 6) và TNA tính hướng trọng lực (hình 2) dừng lại ở các giây thứ: 06, 19, 38, 46, 55, 01 phút 06 (tương ứng với câu hỏi 7, 8, 9, 10, 11, 12); (2) Chụp lại hình ảnh màn hình của TNA và sử dụng phần mềm Paint để xử lí hình ảnh; (3) Thiết kế các câu hỏi (bài tập) đưa vào hình ảnh của TNA tương ứng; (4) Sử dụng phần mền Filmora để nối các câu hỏi vào TNA và xuất TNA sau khi đã xử lí; (5) Tiếp tục chỉnh sửa và hoàn thiện bộ công cụ KTĐG bằng TNA. Sau đây là hệ thống câu hỏi trên nền TNA sau khi đã xử lí theo tiến trình nêu trên:

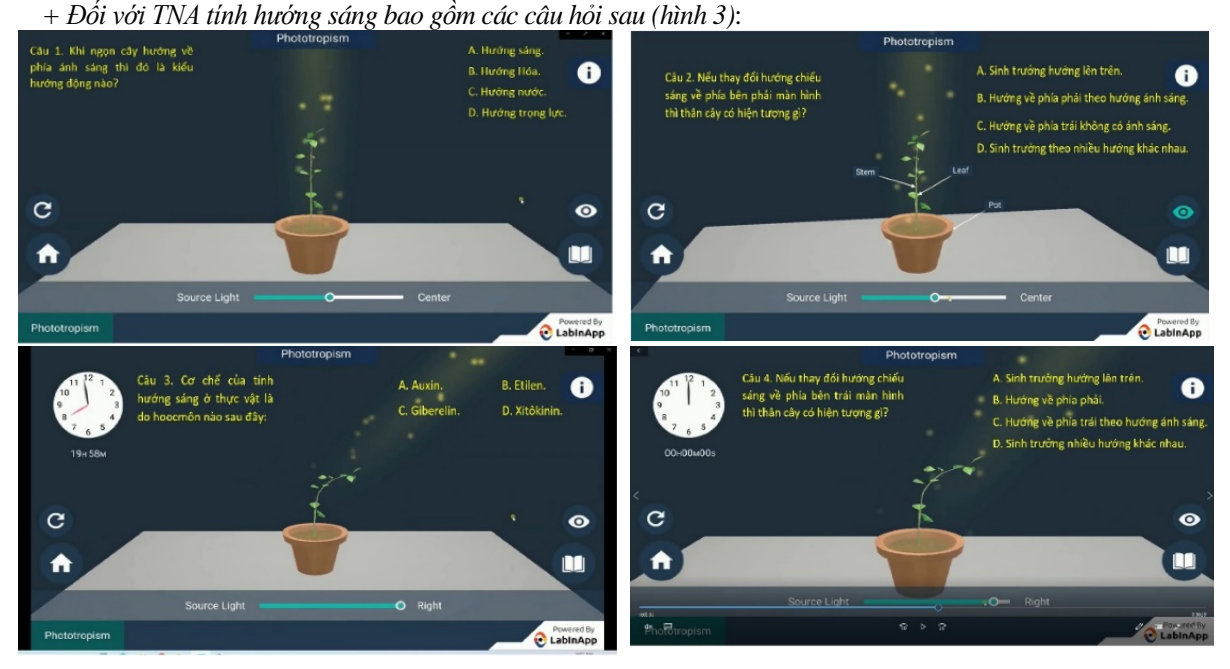

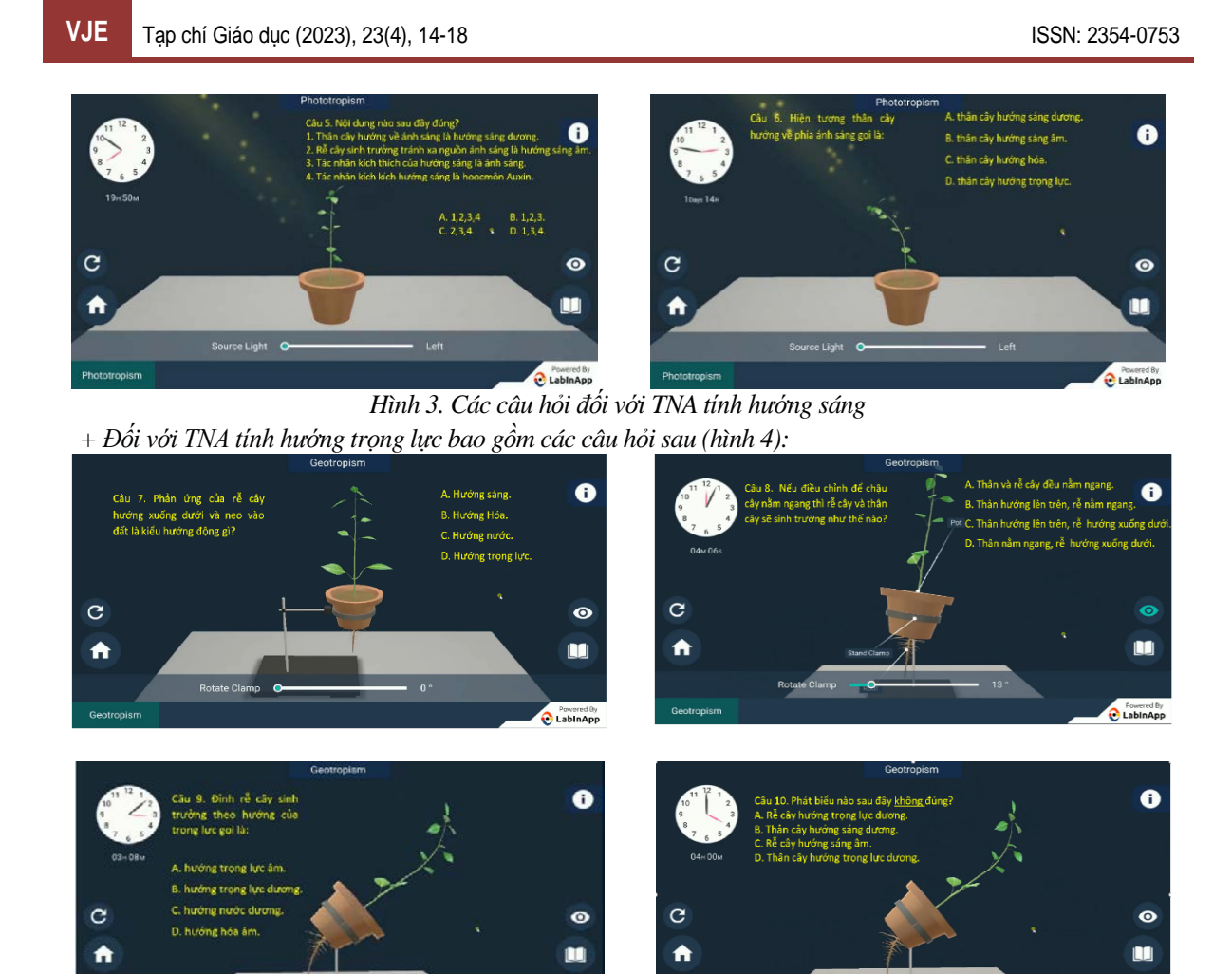

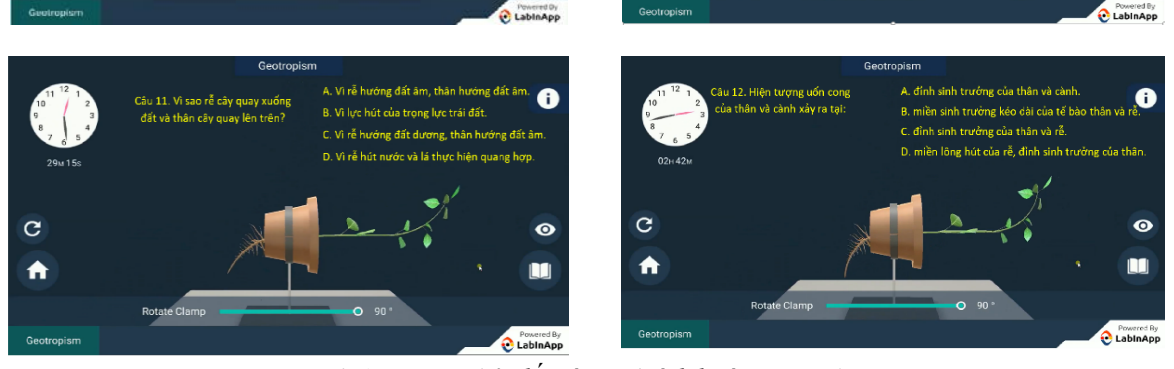

# *Hình 4. Các câu hỏi đối với TNA tính hướng trọng lực*

Sử dụng phần mềm Filmora để hoàn chỉnh bộ công cụ KTĐG theo các bước sau: (1) Mở phần mền Filmora và chọn biểu tượng "import media files here" và đưa TNA (đoạn phim và các ảnh) vào; (2) Chọn biểu tượng "cái kéo" để chia các đoạn phim muốn nối các ảnh đã thêm câu hỏi; (3) Sau khi nối ghép hình ảnh xong, chọn biểu tượng "export" để xuất phim; (4) Chọn định dạng "mp4" và chọn vị trí ổ đĩa để lưu phim.

*- Bước 4. Hoàn chỉnh công cụ và tổ chức KTĐG:* 

*+* Sử dụng bộ công cụ sau khi đã hoàn thiện để tổ chức KTĐG theo đường link sau:

*https://drive.google.com/drive/folders/1MFxtBMdL24edwzEy5mMMmncg04zODP2H?usp=sharing*

+ GV tiến hành KTĐG quá trình trong thời gian 15 phút. HS điền đáp án đã chọn lên các phiếu trắc nghiệm mà GV in sẵn. GV thu phiếu và chấm điểm.

## **3. Kết luận**

Sử dụng TNA để KTĐG là một trong những giải pháp đem lại kết quả tối ưu. Bằng cách khai thác và gia công theo quy trình hợp lí để vận dụng vào KTĐG, TNA đã giúp HS có sự tập trung cao độ trong quá trình làm bài bởi sự giới hạn về mặt thời gian, câu trả lời được khai thác từ TNA và diễn biến luôn thay đổi bởi các biến số tác động vào TNA nên đây là một hình thức vận dụng kết hợp mang lại hiệu quả. Sự gia công và biên tập phù hợp với mục đích của KTĐG đã làm cho TNA trở thành nguồn tài nguyên số có giá trị cần được khai thác và vân dụng một cách tích cực vào dạy học. Chúng tôi hi vọng bài KTĐG được minh hoạ theo quy trình cụ thể ở phần nội dung sẽ là gợi ý thiết thực để vận dụng vào KTĐG trong dạy học các chủ đề khác nhau của Chương trình giáo dục phổ thông môn Sinh học nói riêng cũng như Chương trình giáo dục phổ thông các môn khoa học tự nhiên nói chung trong giai đoạn hiện nay.

#### **Tài liệu tham khảo**

- Bộ GD-ĐT (2018). *Chương trình giáo dục phổ thông môn Sinh học* (ban hành kèm theo Thông tư số 32/2018/TT-BGDĐT ngày 26/12/2018 của Bộ trưởng Bộ GD-ĐT).
- El Kharki, K., Berrada, K., & Burgos, D. (2021). *Design and Implementation of a Virtual Laboratory for Physics Subjects in Moroccan Universities.* MDPI stays neutral with regard to jurisdictional claims in published maps and institutional affiliations[. https://doi.org/10.3390/su1307371](https://doi.org/10.3390/su1307371)
- Hamed, G., & Aljanazrah, A. (2020). The effectiveness of using virtual experiments on students' learning in the general physics lab. *Journal of Information Technology Education: Research, 19, 976-995*. https://doi.org/10.28945/4668
- Huo, J., & Yue, X. (2021). Research and implementation of mechanical virtual experiment teaching platform. *The International Journal of Electrical Engineering & Education*[. https://doi.org/10.1177/00207209211002077](https://doi.org/10.1177%2F00207209211002077)
- Maldarelli, G. A., Hartmann, E. M., Cummings, P. J., Horner, R. D., Obom, K. M., Shingles, R., & Pearlman, R. S. (2009). Virtual lab demonstrations improve students' mastery of basic biology laboratory techniques. *Journal of Microbiology & Biology Education*, *10*(1), 51-57. https://doi.org/10.1128/jmbe.v10.99
- Quiroga, M. D. M., & Choate, J. K. (2019). A virtual experiment improved students' understanding of physiological experimental processes ahead of a live inquiry-based practical class. *Advances in Physiology Education*, *43*(4), 495-503. <https://doi.org/10.1152/advan.00050.2019>
- Sarıoğlu, S., & Girgin, S. (2020). The Effect of Using Virtual Reality in 6th Grade Science Course the Cell Topic on Students Academic Achievements and Attitudes towards the Course. *Journal of Turkish Science Education*, *17*(1), 109-125.
- Shin, Y. K. (2003). *Virtual experiment environments design for science education*. [Conference presentation]. 2003 International Conference on Cyberworlds (pp. 388-395). Singapore: IEEE. https://doi.org/10.1109/CYBER. 2003.1253480
- Trịnh Đông Thư (2021). Sử dụng thí nghiệm ảo Giải pháp để tổ chức dạy học thực hành Sinh học ở trung học phổ thông bằng hình thức online. *HNUE Journal of Science: Educational Sciences, 66*(4G), 98-105. https://doi.org/10.18173/2354-1075.2021-0173
- Trịnh Đông Thư (2022). Sử dụng thí nghiệm ảo để kiểm tra, đánh giá trong dạy học Sinh học ở trung học phổ thông bằng hình thức trực tuyến. *Tạp chí Khoa học, Đại học Huế: Khoa học xã hội và nhân văn, 131*(6D). <https://doi.org/10.26459/hueunijssh.v131i6D.6521>
- Vũ Thị Thu Hoài, Vũ Thu Trang (2020). Sử dụng phần mềm "Chemist by Thix" để xây dựng thí nghiệm hóa học ảo phát triển năng lực thực nghiệm hóa học cho học sinh trung học phổ thông. *Tạp chí Giáo dục, 470*, 40-45.
- Wang, F. (2018). Computer Distance Virtual Experiment Teaching Application Based on Virtual Reality Technology. *International Journal of Emerging Technologies in Learning (iJET)*, *13*(04), 83-94. https://doi.org/ 10.3991/ijet.v13i04.8472
- Winkelmann, K., Keeney-Kennicutt, W., Fowler, D., & Macik, M. (2017). Development, implementation, and assessment of general chemistry lab experiments performed in the virtual world of second life. *Journal of Chemical Education*, *94*(7), 849-858. https://doi.org/10.1021/acs.jchemed.6b00733
- Xiaoming, D., & Zhuo, C. (2017). Teaching Virtual Experiments: From Course Design to Learning Assessment. *International Journal of Online Engineering*, *13*(8), 31-44. https://doi.org/10.3991/ijoe.v13i08.6880